# Politechnika Krakowska im. Tadeusza Kościuszki

# Karta przedmiotu

obowiązuje studentów rozpoczynających studia w roku akademickim 2018/2019

Wydział Fizyki, Matematyki i Informatyki

Kierunek studiów: Informatyka Profil: Ogólnoakademicki Profil: Ogólnoakademicki

Forma sudiów: stacjonarne **Kod kierunku: I** 

Stopień studiów: II

Specjalności: Teleinformatyka dla inżynierów,Teleinformatyka dla licencjatów

### 1 Informacje o przedmiocie

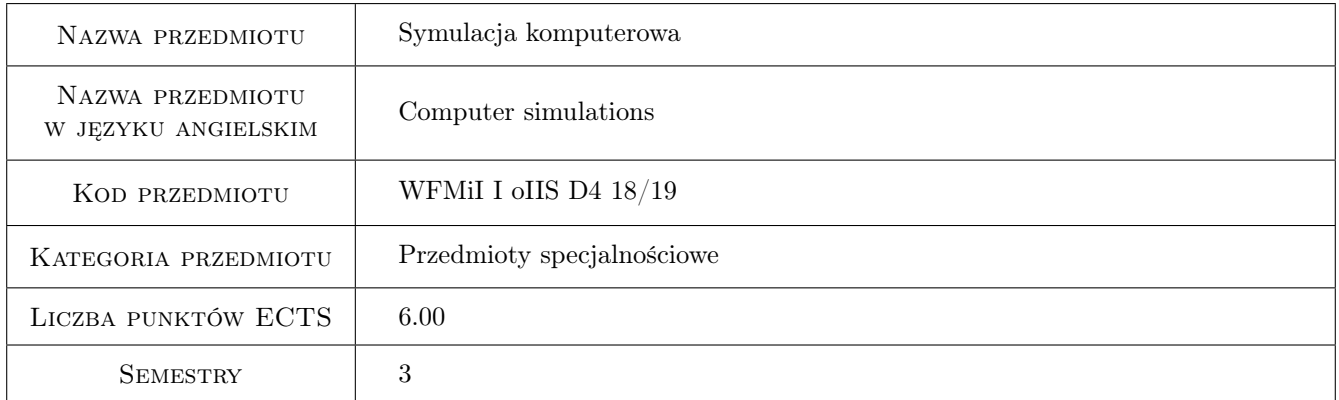

# 2 Rodzaj zajęć, liczba godzin w planie studiów

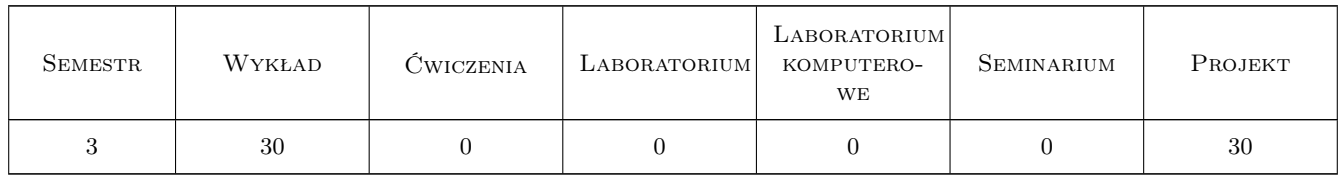

### 3 Cele przedmiotu

- Cel 1 Zapoznanie studentów z możliwie szerokim wachlarzem technik symulacji komputerowych stosowanych w różnych dziedzinach nauki i techniki.
- Cel 2 Przedstawienie typowych przykładów symulacji komputerowych, oraz związanych z nimi trudności i problemów.

# 4 Wymagania wstępne w zakresie wiedzy, umiejętności i innych **KOMPETENCJI**

- 1 Wiedza i umiejętności z matematyki i fizyki w zakresie programu studiów I stopnia z Informatyki.
- 2 Zaliczony kurs metod obliczeniowych w zakresie programu studiów I stopnia z Informatyki.
- 3 Znajomość języków programowania i umiejętności programowania komputerów w zakresie programu studiów I stopnia z Informatyki.

### 5 Efekty kształcenia

- EK1 Wiedza Znajomość podstawowych technik konstruowania modeli symulacyjnych różnych zjawisk występujących w otaczającym świecie, i ich praktycznej implementacji
- EK2 Umiejętności Student potrafi skonstruować model symulacyjny wybranego przez siebie złożonego zjawiska występującego w otaczającym świecie, zaimplementować go korzystając ze stosownych narzędzi programistycznych i przeprowadzić symulację
- EK3 Umiejętności Student potrafi opisać wyniki przeprowadzonych w ramach pracy zespołowej symulacji komputerowych w formie krótkiego artykułu wzorowanego na publikacjach naukowych
- EK4 Kompetencje społeczne Student potrafi zrealizować zadanie symulacji złożonego zjawiska występującego w otaczającym świecie, w ramach współpracy z zespołem 1-2 kolegów z grupy

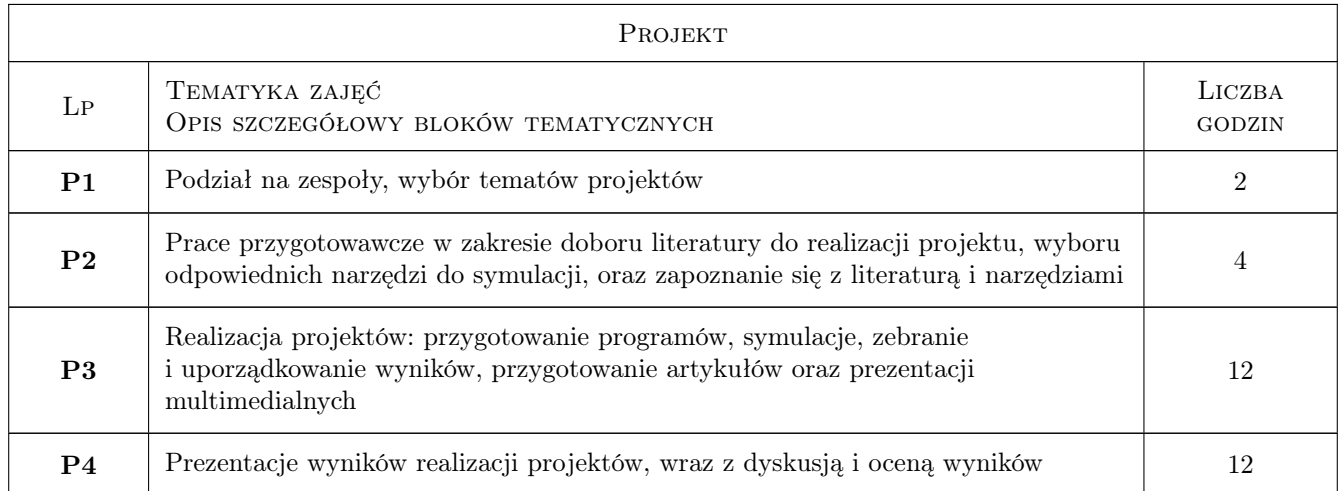

# 6 Treści programowe

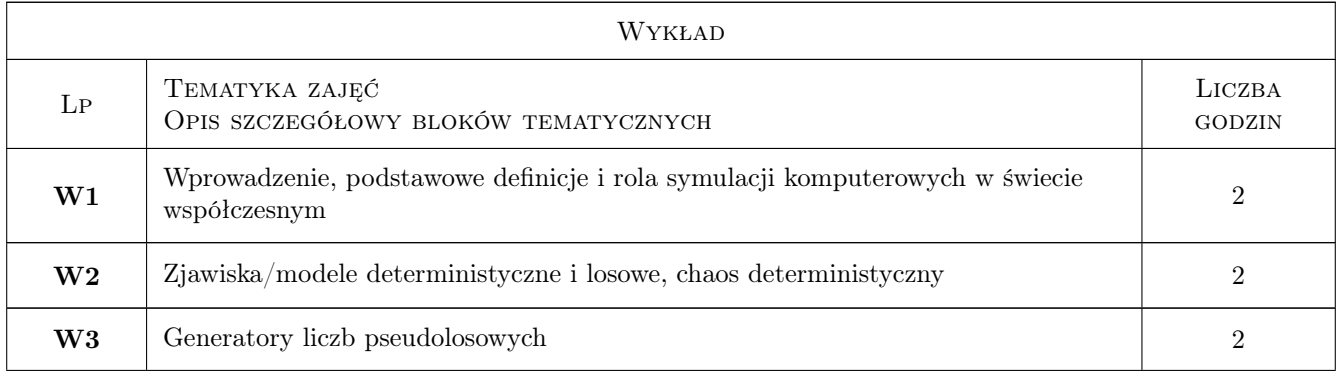

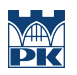

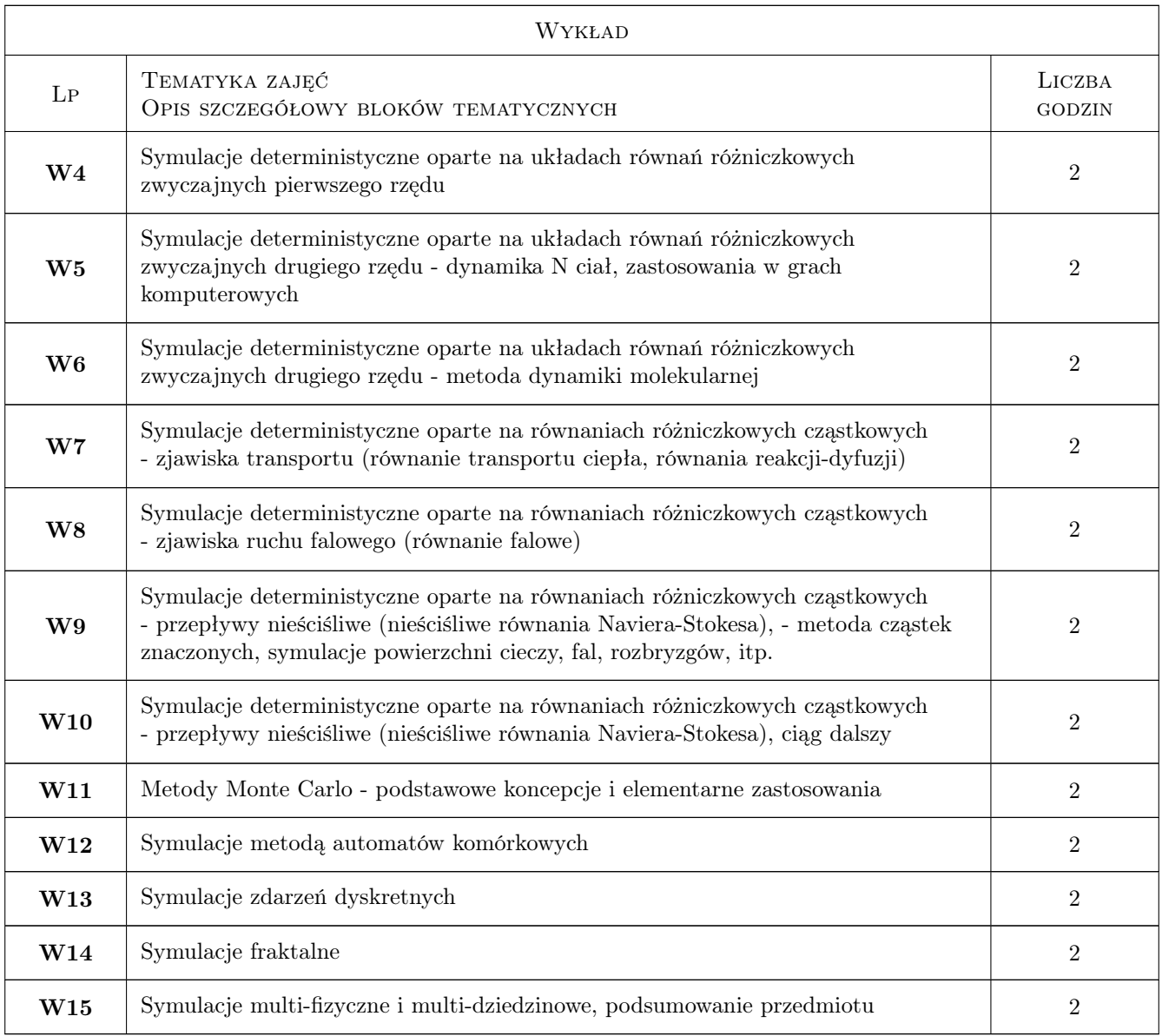

# 7 Narzędzia dydaktyczne

- N1 Wykłady
- N2 Ćwiczenia projektowe
- N3 Praca indywidualna
- N4 Konsultacje

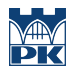

# 8 Obciążenie pracą studenta

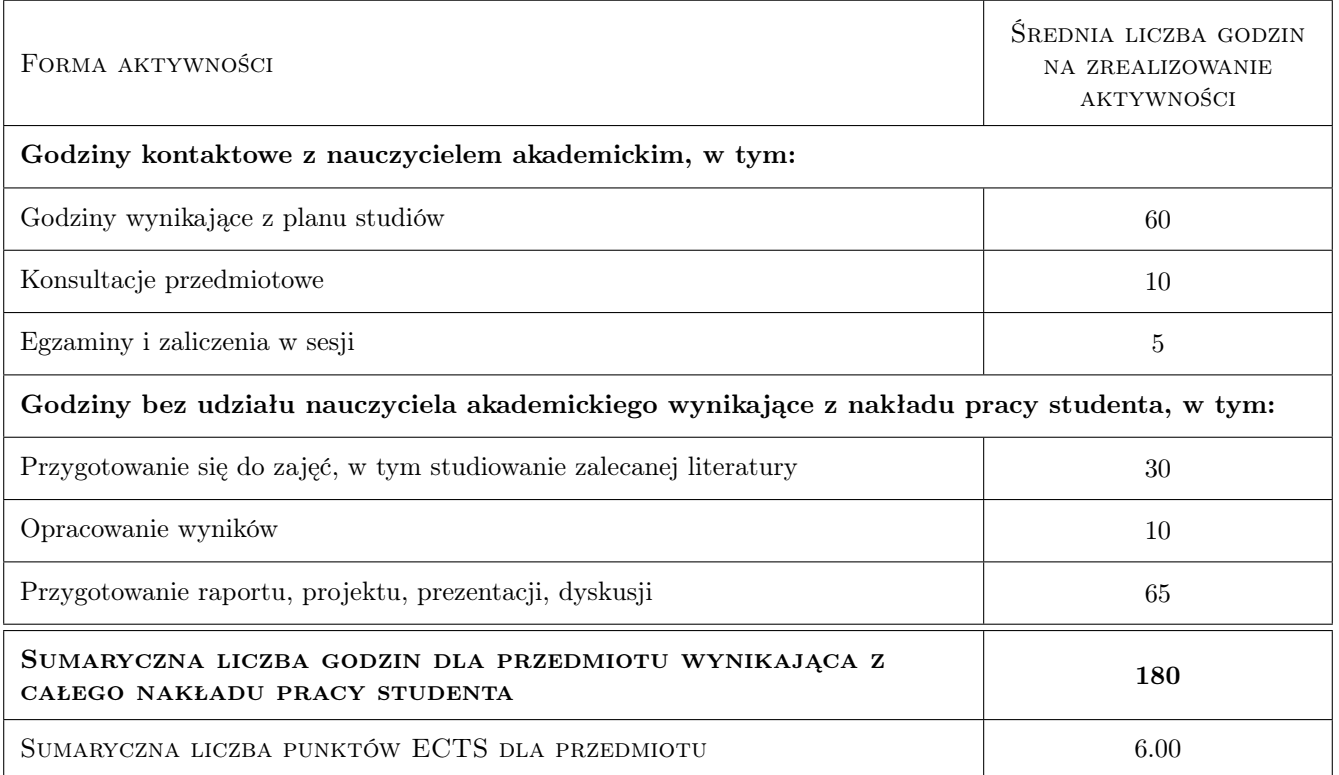

### 9 Sposoby oceny

#### Ocena formująca

- F1 projekt zespołowy (artykuł i prezentacja wyników)
- F2 odpowiedź ustna

#### Ocena podsumowująca

- P1 Egzamin ustny
- P2 Średnia ważona ocen formujących

#### Warunki zaliczenia przedmiotu

- W1 Koniecznośc zaliczenia ćwiczeń projektowych
- W2 Pozytywna ocena z egzaminu

### Kryteria oceny

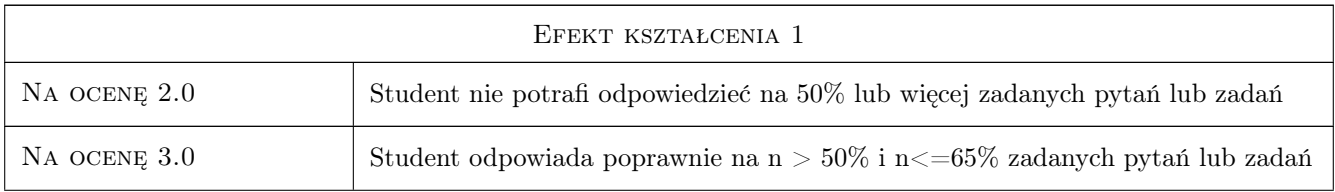

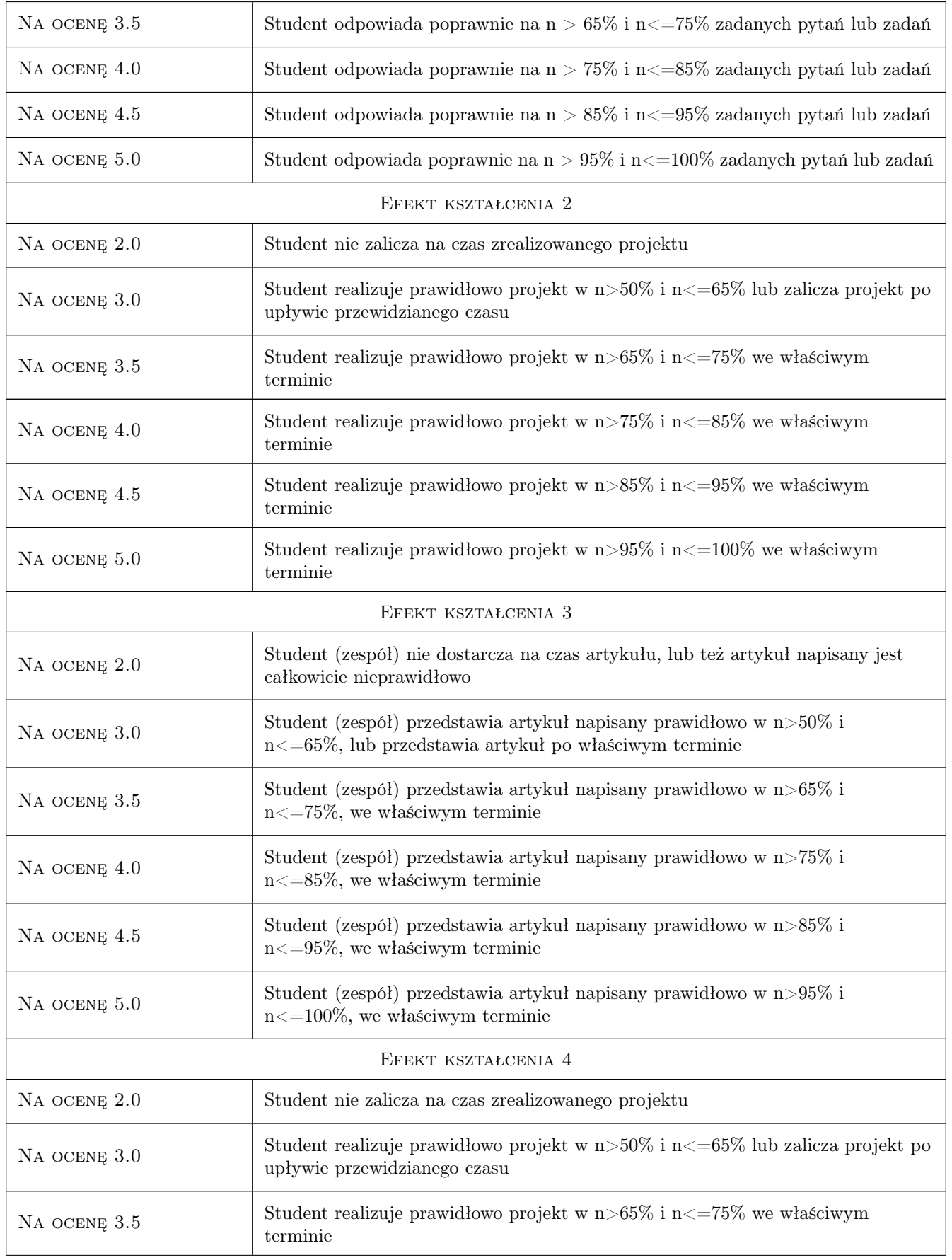

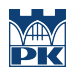

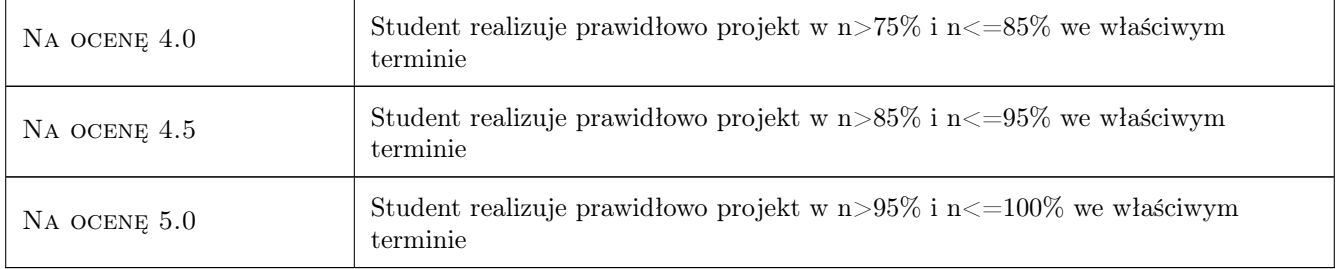

### 10 Macierz realizacji przedmiotu

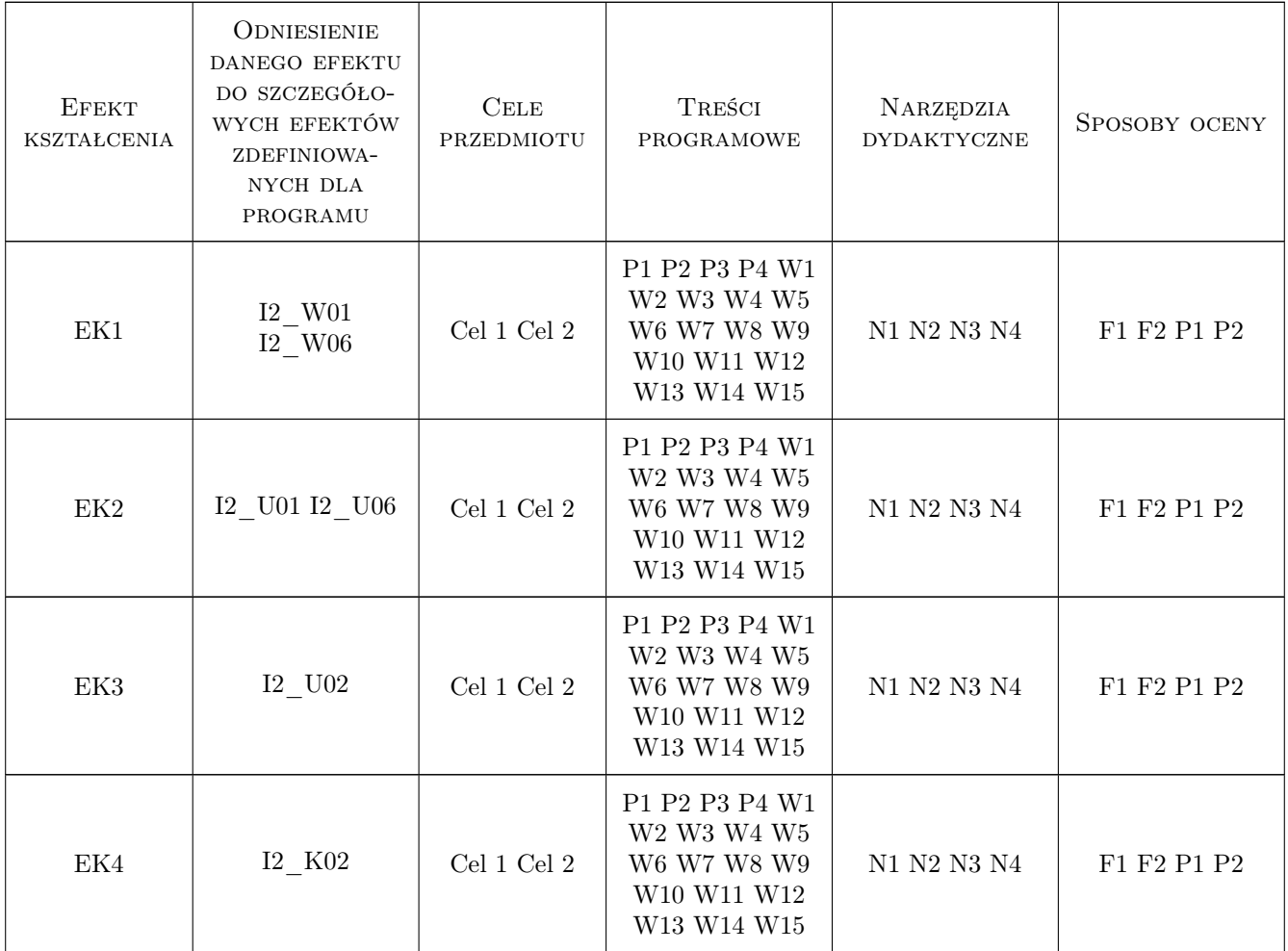

# 11 Wykaz literatury

### Literatura podstawowa

[1 ] R. Kotowski, P. Tronczyk — Modelowanie i Symulacje Komputerowe, Bydgoszcz, 2009, Wyd. Uniw. Kazimierza Wielkiego

- $[2]$  S. Romanowski, D. Światła-Wójcik Symulacje Komputerowe w Fizyce i Chemii, wybrane zagadnienia, Łódź, 2009, Wyd. Akad. Humanistyczno-Ekonomicznej
- [3 ] R. Zieliński Metody Monte-Carlo, Warszawa, 1970, Wyd. Naukowo-Techniczne
- [4 ] R. Zieliński Generatory Liczb Losowych Programowanie i testowanie na maszynach cyfrowych, Warszawa, 1979, Wydawnictwa Naukowo-Techniczne
- [5 ] R. Wit Metody Monte Carlo, Wykłady, Częstochowa, 2004, Wyd. Politechniki Częstochowskiej
- [6 | J. Olszewski et al. Studenckie Laboratorium Obliczeniowe, http://www.if.pwr.edu.pl/dokumenty/podreczniki\_elektronic 2016, Polit. Wrocławska
- [7 ] J. E. Welch et al. The MAC Method, A Computing Technique for Solving Viscous, Transient Fluid-Flow Problems Involving Free Surfaces, http://www.lanl.gov, 1968, Los Alamos National Laboratory Report LA-3425
- $[8 \mid M.$  Matyka *Computer Simulations in Physics*, http://panoramix.ift.uni.wroc.pl/maq/eng, 0, -
- [9 ] D. Potter Metody Obliczeniowe Fizyki, Warszawa, 1977, PWN
- [10 ] B. Mielczarek Modelowanie symulacyjne w zarządzaniu, Symulacja dyskretna, http://www.dbc.wroc.pl/publication/30072, 2009, Polit. Wrocławska,
- [11 ] J. Tyszer Symulacja Cyfrowa, Warszawa, 1990, Wyd. Naukowo-Techniczne
- [12 ] H. G. Schuster Chaos Deterministyczny, Warszawa, 1993, PWN
- [13 ] P. Jacewicz Model Analysis and Synthesis of Complex Physical Systems Using Cellular Automata, http://zbc.uz.zgora.pl/dlibra/doccontent?id=1008, 2003, University of Zielona Góra Press
- [14 ] P. Prusinkiewicz, A. Lindenmayer The Algorithmic Beauty of Plants, http://algorithmicbotany.org/papers/abop/ab 2004, -
- [15 ] M. Gwadera, K. Kupiec Zastosowanie metody Monte Carlo do wyznaczania krzywych kinetycznych złożonych reakcji chemicznych, Kraków, 2012, Czasopismo Techniczne, 17(2012)41-52

#### Literatura uzupełniająca

- [1 ] M. Matyka Symulacje komputerowe w fizyce, Gliwice, 2002, Helion,
- [2 ] D. W. Heermann Podstawy Symulacji Komputerowych w Fizyce, Warszawa, 1997, Wyd. Naukowo-Techniczne,
- [3  $\vert$  M. M. Woolfson, G. J. Pert An Introduction to Computer Simulation, Oxford, 1999, Oxford Univ Press
- [4 ] I. Białynicki-Birula, I. Białynicka-Birula Modeling Reality, How Computers Mirror Life, Oxford, 2004, Oxford Univ. Press
- [5 ] R. Y. Rubinstein Simulation and the Monte Carlo Method, New York, 1981, Wiley
- [6 ] J. B. Evans Structures of Discrete Event Simulation: An Introduction to the Engagement Strategy, Chichester, 1988, Ellis Horwood & John Wiley
- [7 ] K. Kułakowski Automaty Komórkowe, Kraków, 2000, Jak
- [8 ] J. Kudrewicz Fraktale i Chaos, Warszawa, 1966, Wyd. Naukowo-Techniczne,
- $[9]$  R. Tadeusiewicz et al Wprowadzenie do modelowania systemów biologicznych oraz ich symulacji w środowisku MATLAB, Lublin, 2012, UMCS

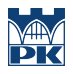

# 12 Informacje o nauczycielach akademickich

### Osoba odpowiedzialna za kartę

dr hab. inż. Lesław Bieniasz (kontakt: nbbienia@cyf-kr.edu.pl)

#### Osoby prowadzące przedmiot

1 dr hab. inż Lesław Bieniasz (kontakt: nbbienia@cyf-kr.edu.pl)

### 13 Zatwierdzenie karty przedmiotu do realizacji

(miejscowość, data) (odpowiedzialny za przedmiot) (dziekan)

PRZYJMUJĘ DO REALIZACJI (data i podpisy osób prowadzących przedmiot)

. . . . . . . . . . . . . . . . . . . . . . . . . . . . . . . . . . . . . . . . . . . . . . . .